## Lecture 19: Functional Testing

Kenneth M. AndersonSoftware Methods and ToolsCSCI 3308 - Fall Semester, 2004

### Brief Review

- **Program Verification** 
	- A program is correct if it meets its requirements specification
- **Requirements Specs** 
	- $\blacksquare$  F(input) = output
	- Functional Contract, should be as specific as possible
- Test Cases
	- **Input, Documentation, and Expected Output;**
	- Test Suite a collection of test cases
- П Test Run
	- **Run each test case and record pass/fail**
	- **Parable 2** repeat until all tests pass

October 25, 2004 © University of Colorado, 2004 2

## Major Problem

- How do you pick test cases?
- Two main approaches
	- **Functional Testing** 
		- a.k.a. Black Box Testing
	- **Structural Testing** 
		- a.k.a. White Box Testing
- Note: current testing research has moved beyond these concepts…
	- **folding and sampling techniques are current**
- …but they are used in this class as an introduction

# Functional Testing

- $\blacksquare$  In functional testing, we test the functionality of the system without regard to its implementation
	- The system is, in a sense, a black box
		- because we cannot look inside to see how it computes its output
	- We provide input and receive output

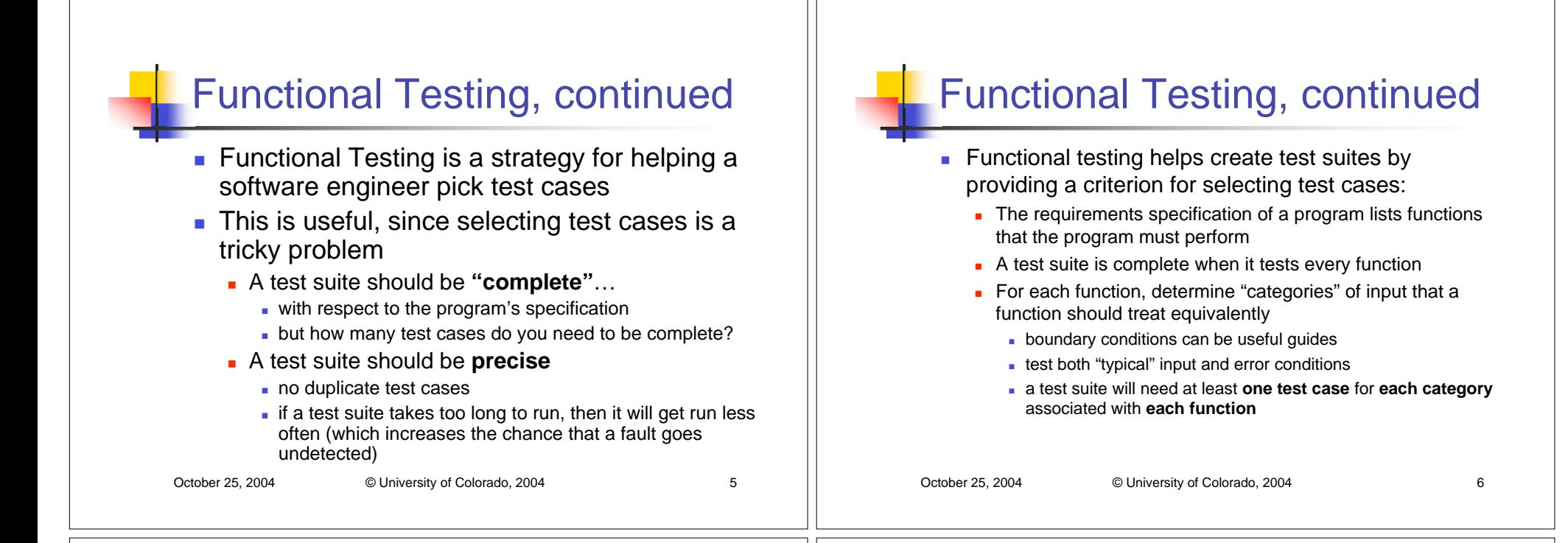

## Functional Testing: Step 1

- **I** Identify functional categories in the requirements specification that broadly classifies functions the program must perform
- Example: A database of cars (for a car dealer)
	- **Persistence of Information**
	- **Generation of Reports**
	- Sorting

# Functional Testing: Step 2

- ×. Identify specification items in the spec that correspond to functions the program must perform
- Each item should be assignable to one of your functional categories
	- **Could be an iterative process, in which a specification item** identifies a new functional category
- Car Database Example:
	- Generate a report listing all cars in inventory by their identification number from smallest to largest (report generation, sorting)
	- Generate a report listing all cars in inventory by the time a car has been in inventory from longest to shortest (report generation, sorting)
	- Information on car sales must be stored for at least two years (persistence of information)

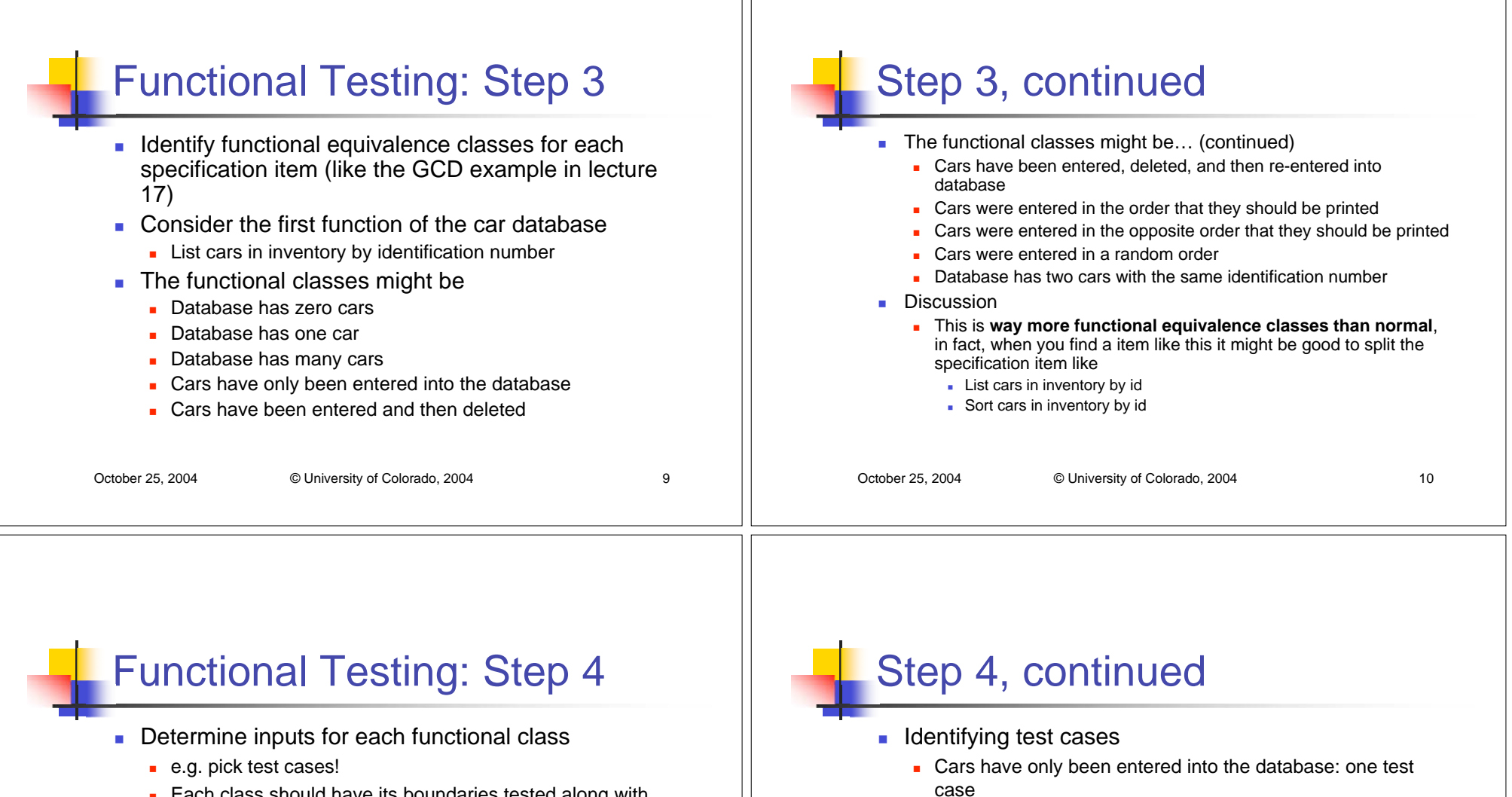

- **Each class should have its boundaries tested along with** some "middle" case
- **I** Identifying test cases
	- **Database has zero cars: one test case**
	- Database has one car: one test case
	- Database has many cars: two test cases
		- one with two cars (a boundary condition) and one with more than two cars
		- If a maximum had been specified we would test that too
- **Cars have been entered and then deleted: two test cases** 
	- one extra car entered and then deleted and more than one extra car entered and then deleted
- Cars have been entered, deleted, and re-entered: three test cases
	- one was deleted and re-entered
	- more than one was deleted, and one was re-entered
	- **nore than one was deleted and re-entered**

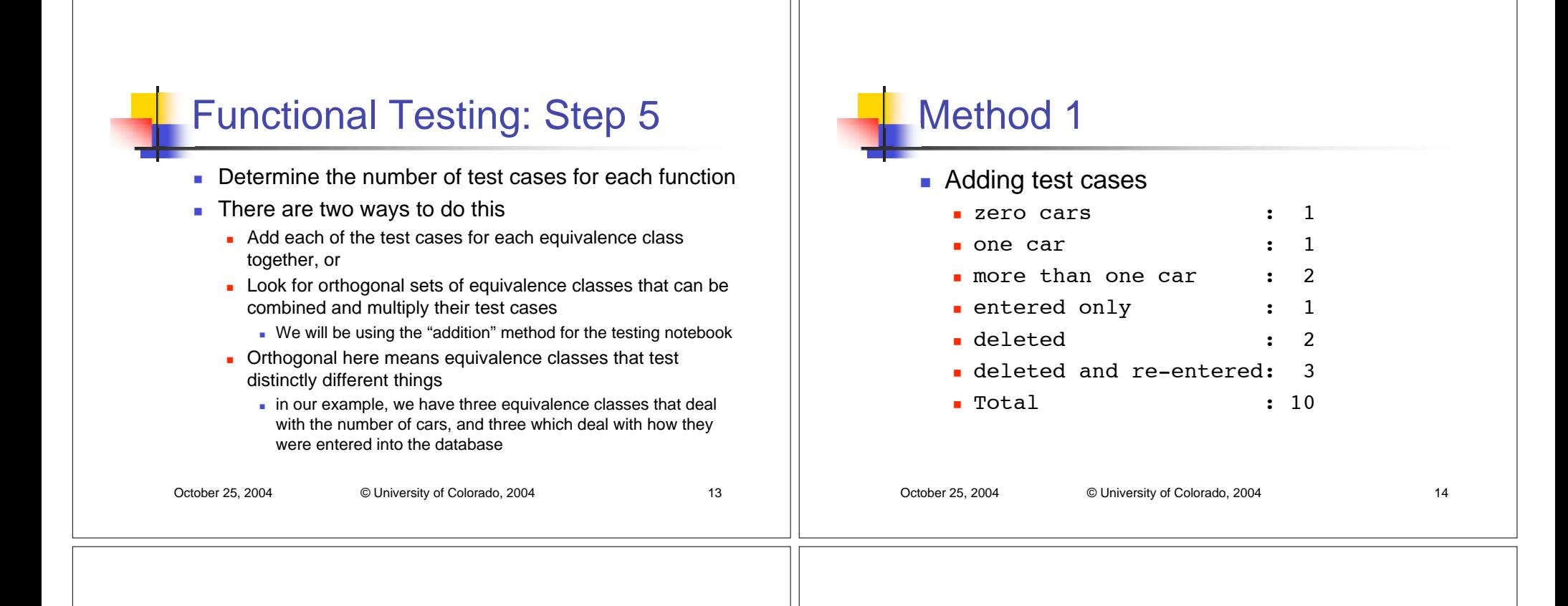

## Method 2

- Multiplying Test Cases
	- (1 + 1 +2 ) \* ( 1 + 2 + 3) = 4 \* 6 = 24
- Think about it like this (12 of the 24 shown):

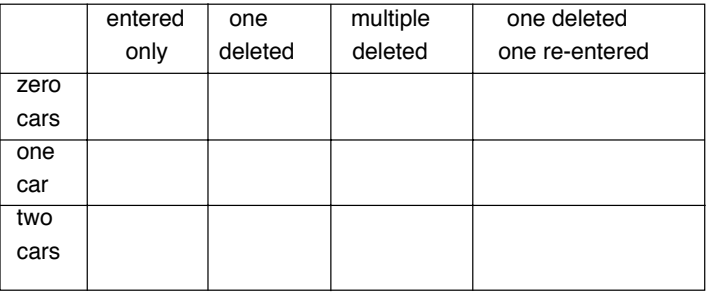

# Functional Testing: Step 6

- **Eliminate redundant test cases** 
	- For example zero cars in the database will probably be a functional equivalence class for several different spec. items;
		- A single test will cover that functional class for all such items
- **Prioritize test cases** 
	- You may not have the time or budget to test them all
	- As such, give critical test cases higher priority...
	- …while test cases that test obscure or uncommon errors can be given lower priority
- You now have your test suite!